**ЕН. 01 Информатика и информационные технологии в профессиональной деятельности**

2021 год

#### **СОДЕРЖАНИЕ**

- **1. ОБЩАЯ ХАРАКТЕРИСТИКА РАБОЧЕЙ ПРОГРАММЫ УЧЕБНОЙ ДИСЦИПЛИНЫ**
- **2. СТРУКТУРА И СОДЕРЖАНИЕ УЧЕБНОЙ ДИСЦИПЛИНЫ**
- **3. УСЛОВИЯ РЕАЛИЗАЦИИ ПРОГРАММЫ УЧЕБНОЙ ДИСЦИПЛИНЫ**
- **4. КОНТРОЛЬ И ОЦЕНКА РЕЗУЛЬТАТОВ ОСВОЕНИЯ УЧЕБНОЙ ДИС-ЦИПЛИНЫ**

#### **1.ОБЩАЯ ХАРАКТЕРИСТИКА РАБОЧЕЙ ПРОГРАММЫ УЧЕБНОЙ ДИСЦИПЛИНЫ**

#### **ЕН. 01 Информатика и информационные технологии в профессиональной деятельности**

**1.1. Место дисциплины в структуре основной образовательной программы.**

Учебная дисциплина «**Информатика и информационные технологии в профессиональной деятельности**» является обязательной частью математического и общего естественнонаучного цикла учебных дисциплин основной образовательной программы в соответствии с Федеральным государственным образовательным стандартом (ФГОС) среднего профессионального образования (СПО) по специальности по специальности 43.02.12 Технология эстетических услуг.

Дисциплина имеет значение при формировании и развитии общих (ОК), профессиональных компетенций (ПК) и личностных результатов (ЛР):

ОК 01. Выбирать способы решения задач профессиональной деятельности, применительно к различным контекстам.

ОК 02. Осуществлять поиск, анализ и интерпретацию информации, необходимой для выполнения задач профессиональной деятельности.

ОК 03. Планировать и реализовывать собственное профессиональное и личностное развитие.

ОК 04. Работать в коллективе и команде, эффективно взаимодействовать с коллегами, руководством, клиентами.

ОК 05. Осуществлять устную и письменную коммуникацию на государственном языке с учетом особенностей социального и культурного контекста.

ОК 06. Проявлять гражданско-патриотическую позицию, демонстрировать осознанное поведение на основе традиционных общечеловеческих ценностей, применять стандарты антикоррупционного поведения.

ОК 07. Содействовать сохранению окружающей среды, ресурсосбережению, эффективно действовать в чрезвычайных ситуациях.

ОК 09. Использовать информационные технологии в профессиональной деятельности.

ОК 10. Пользоваться профессиональной документацией на государственном и иностранном языках.

ОК 11. Использовать знания по финансовой грамотности, планировать предпринимательскую деятельность в профессиональной сфере

ЛР 10 Заботящийся о защите окружающей среды, собственной и чужой безопасности, в том числе цифровой

#### **1.2. Цели и планируемые результаты освоения дисциплины.**

В рамках программы учебной дисциплины обучающимися осваиваются умения и знания

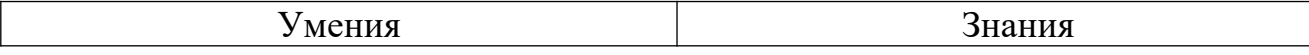

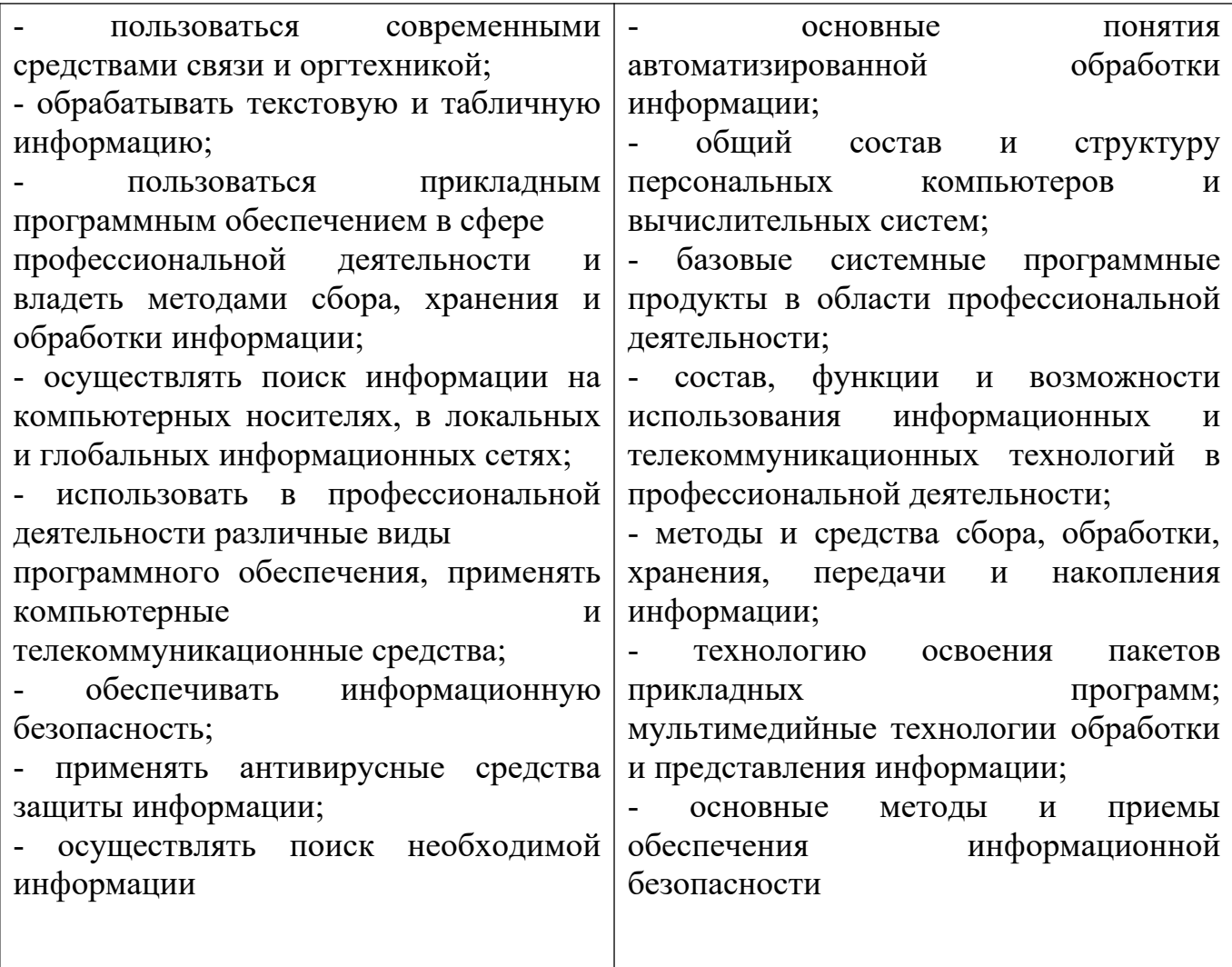

# *Спецификация общих компетенций*

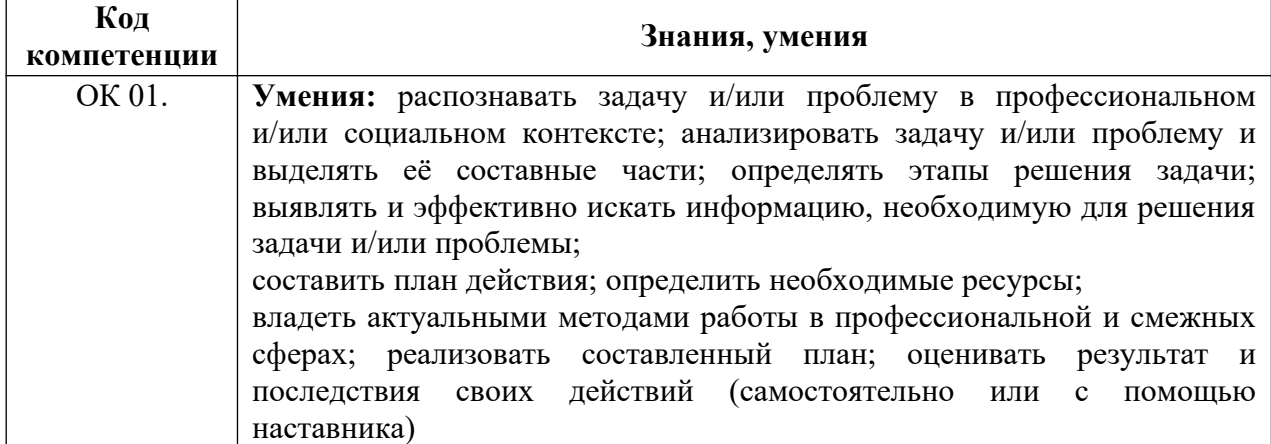

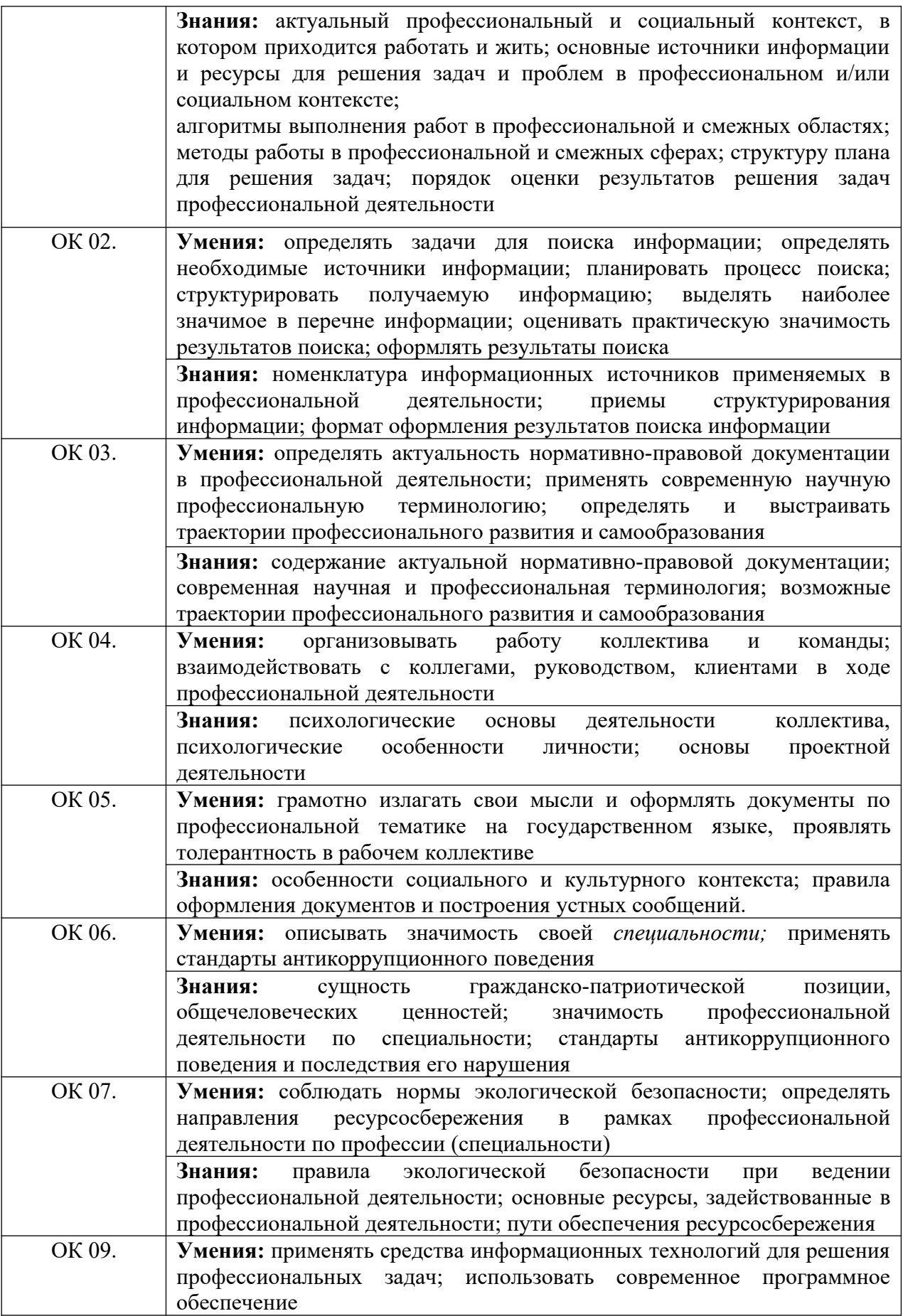

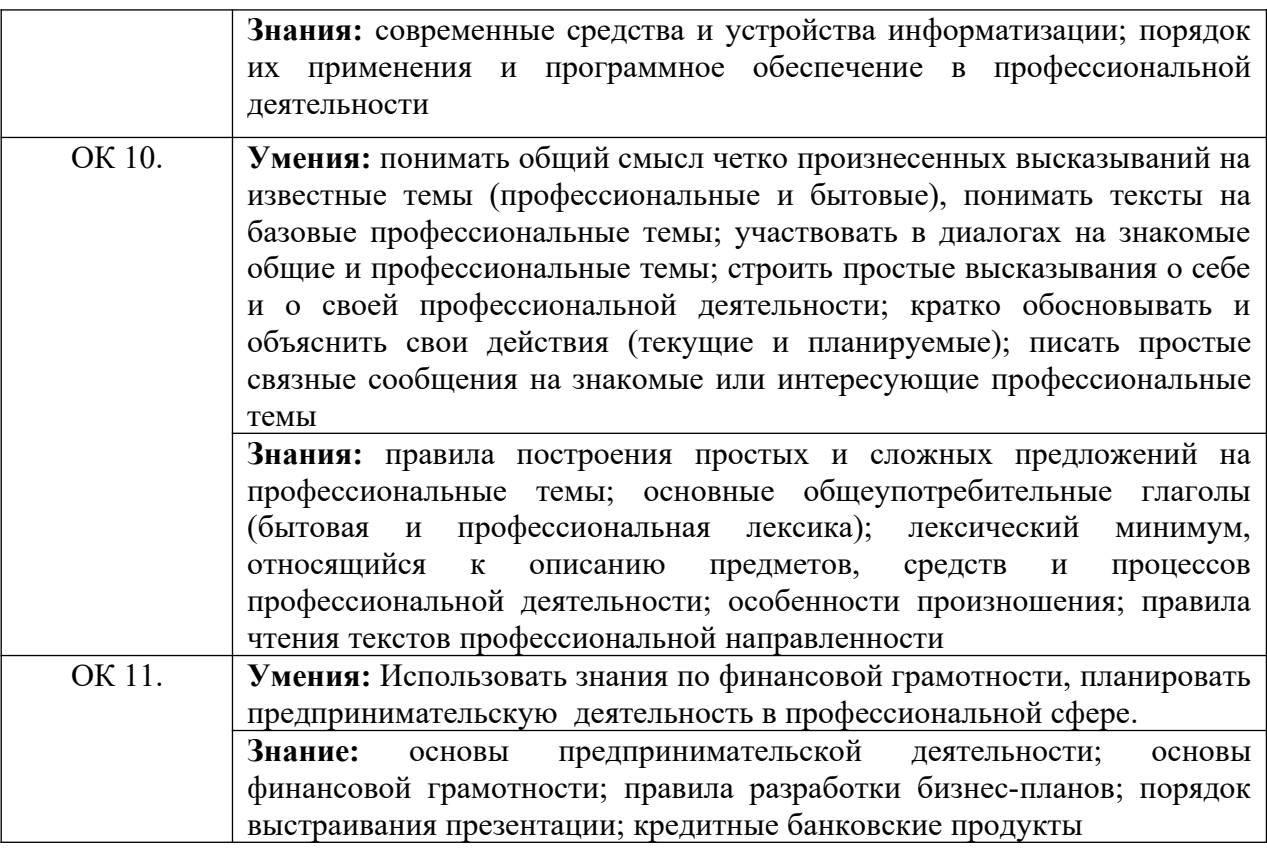

# **1.3. Количество часов на освоение программы дисциплины:**

объем образовательной программы - 200 часов; из них

- занятия во взаимодействии с преподавателем – 144 часа,

- промежуточная аттестация 8 часов;
- самостоятельная работа обучающегося 46 часов;
	- консультации 2 часа.

## **2. СТРУКТУРА И СОДЕРЖАНИЕ УЧЕБНОЙ ДИСЦИПЛИНЫ 2.1. Объем учебной дисциплины и виды учебной работы**

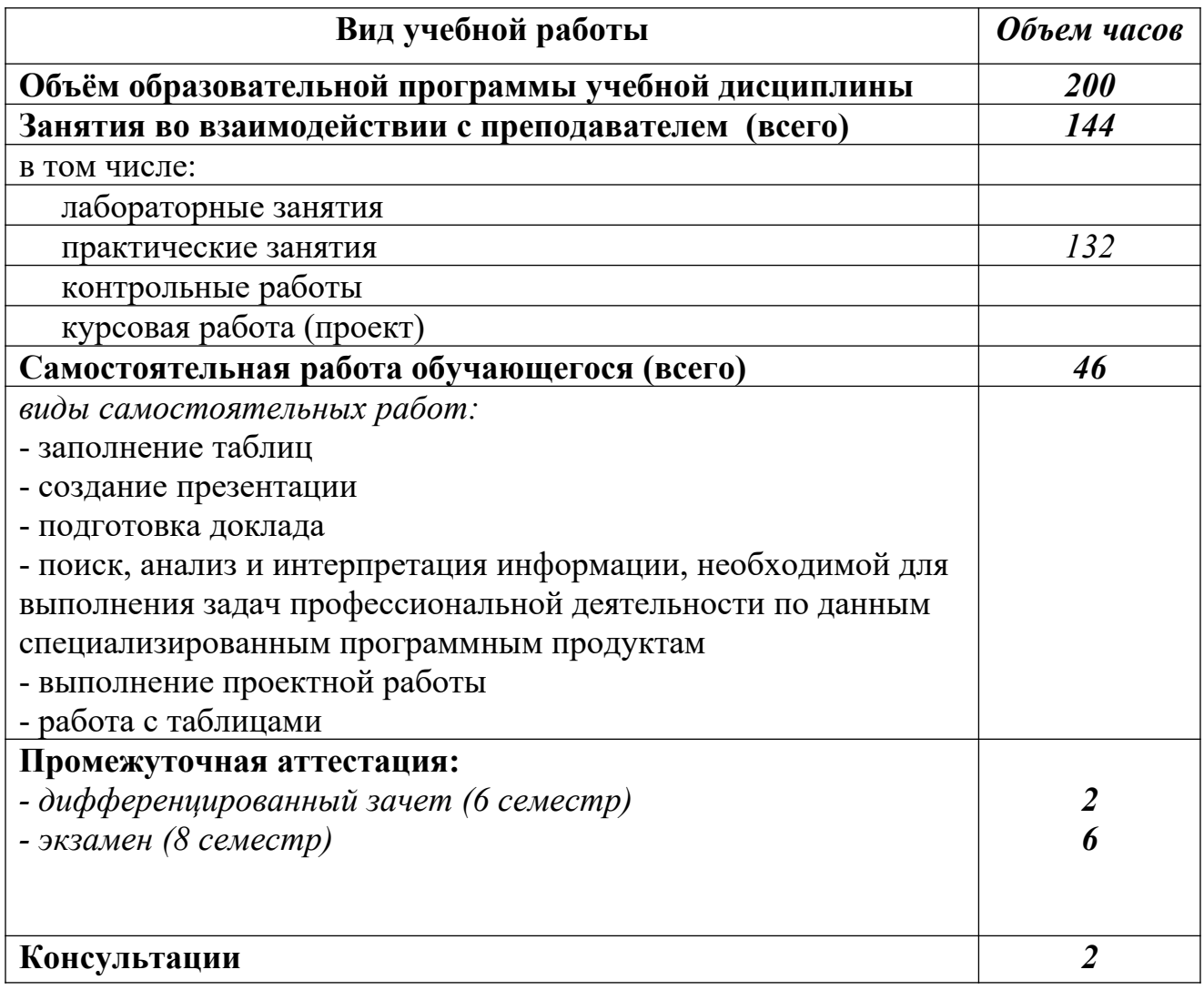

## **2.2. Тематический план и содержание учебной дисциплины ЕН. 01. Информатика и информационные технологии в профессиональной деятельности**

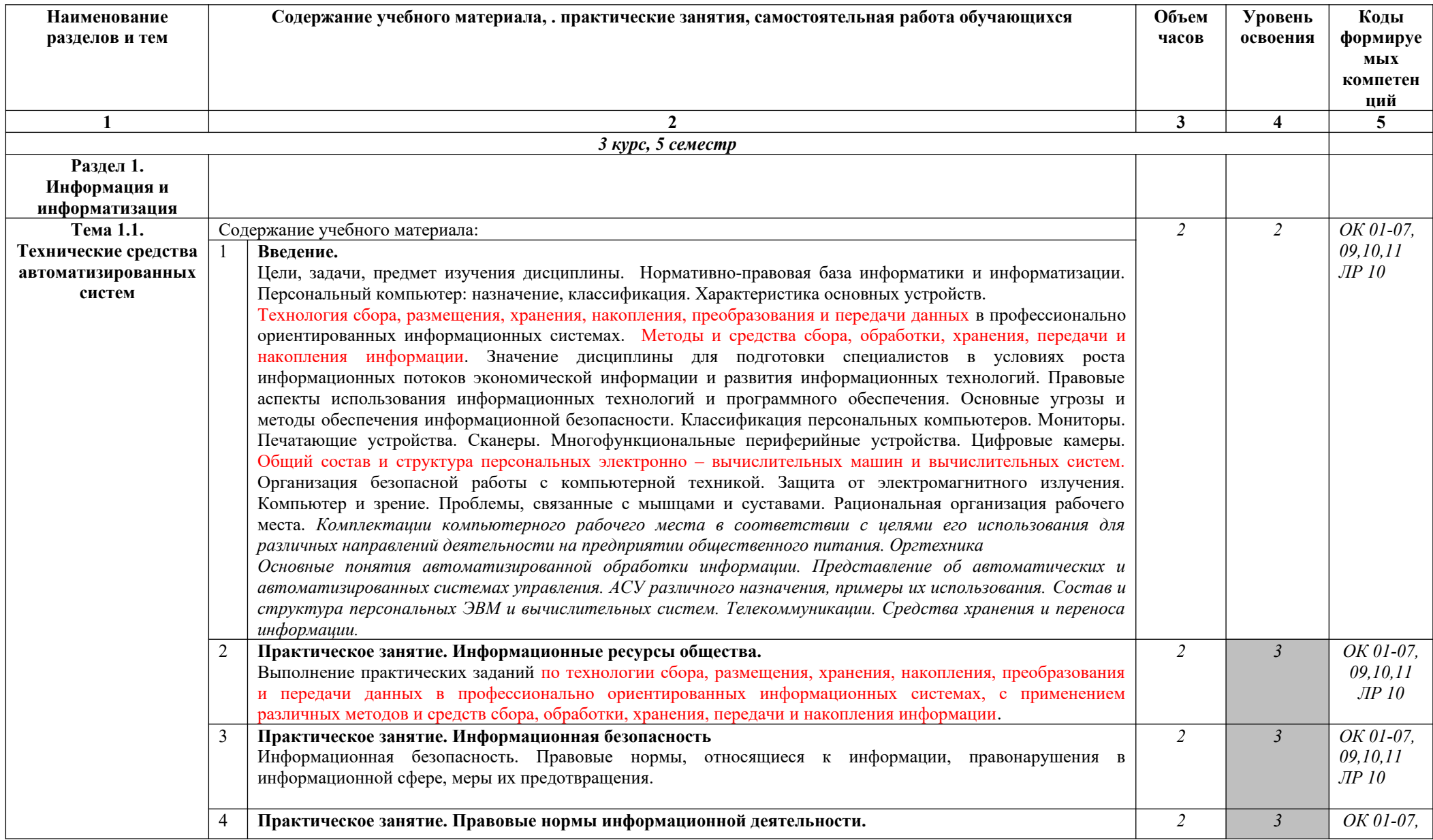

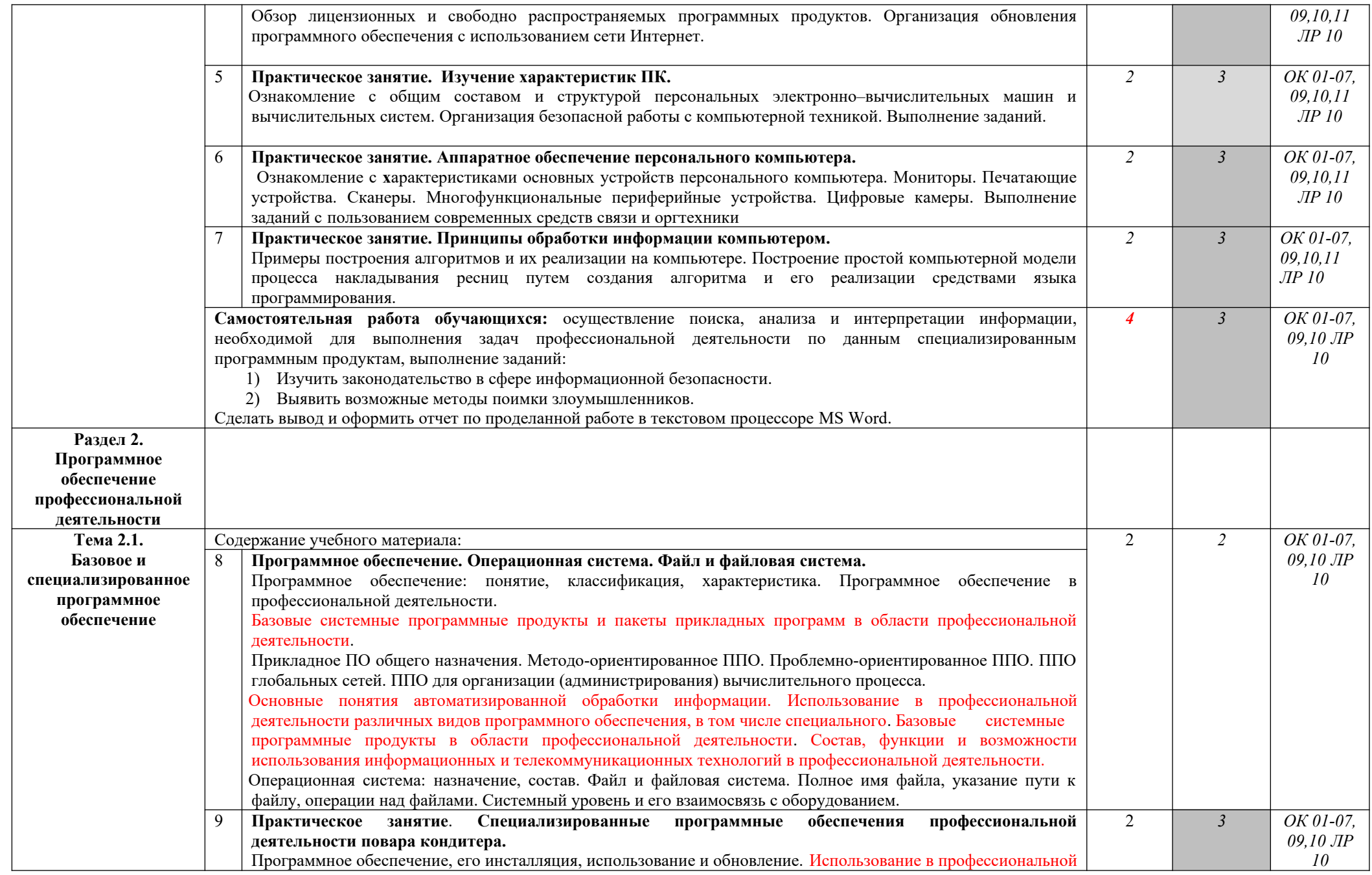

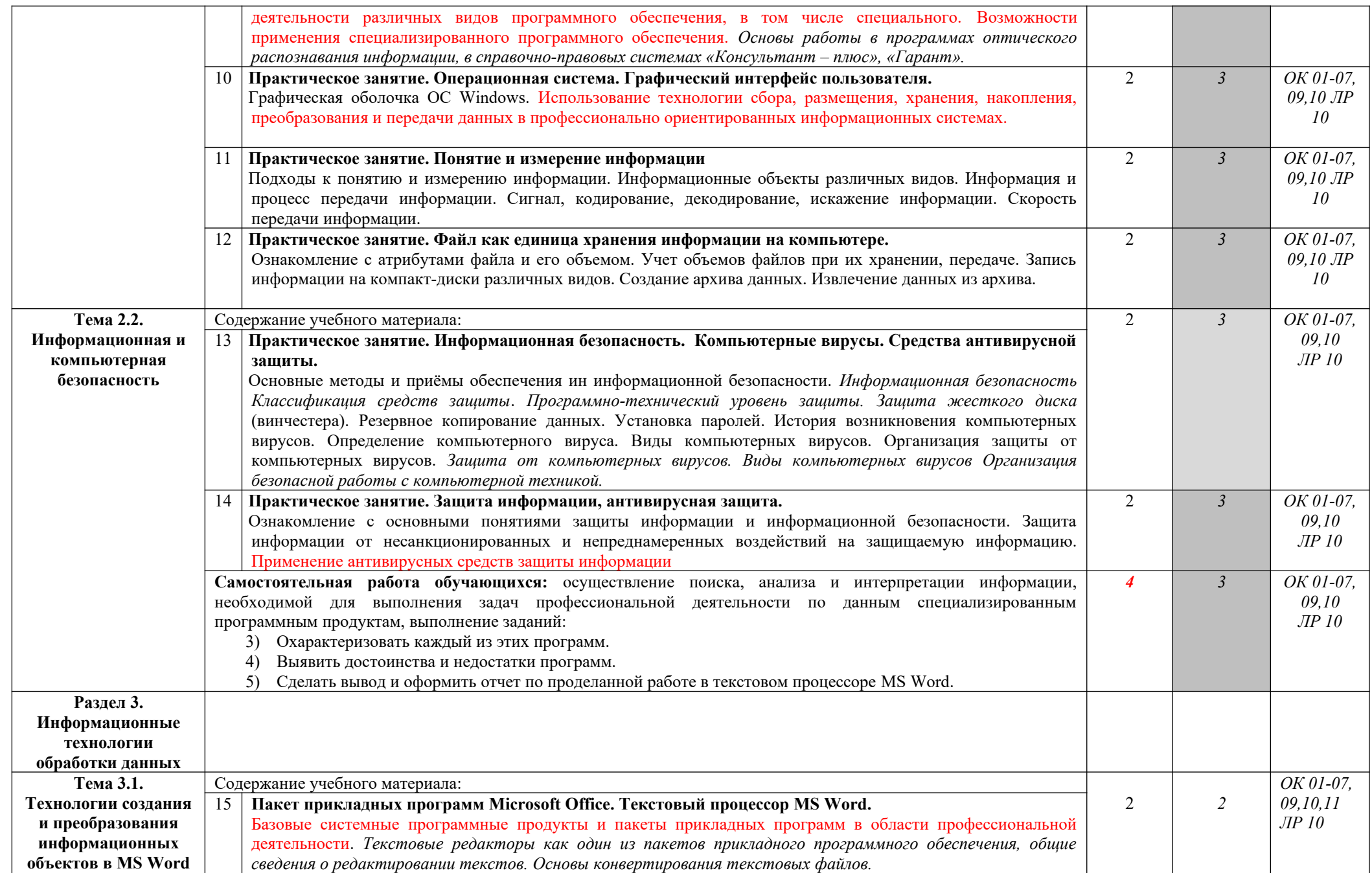

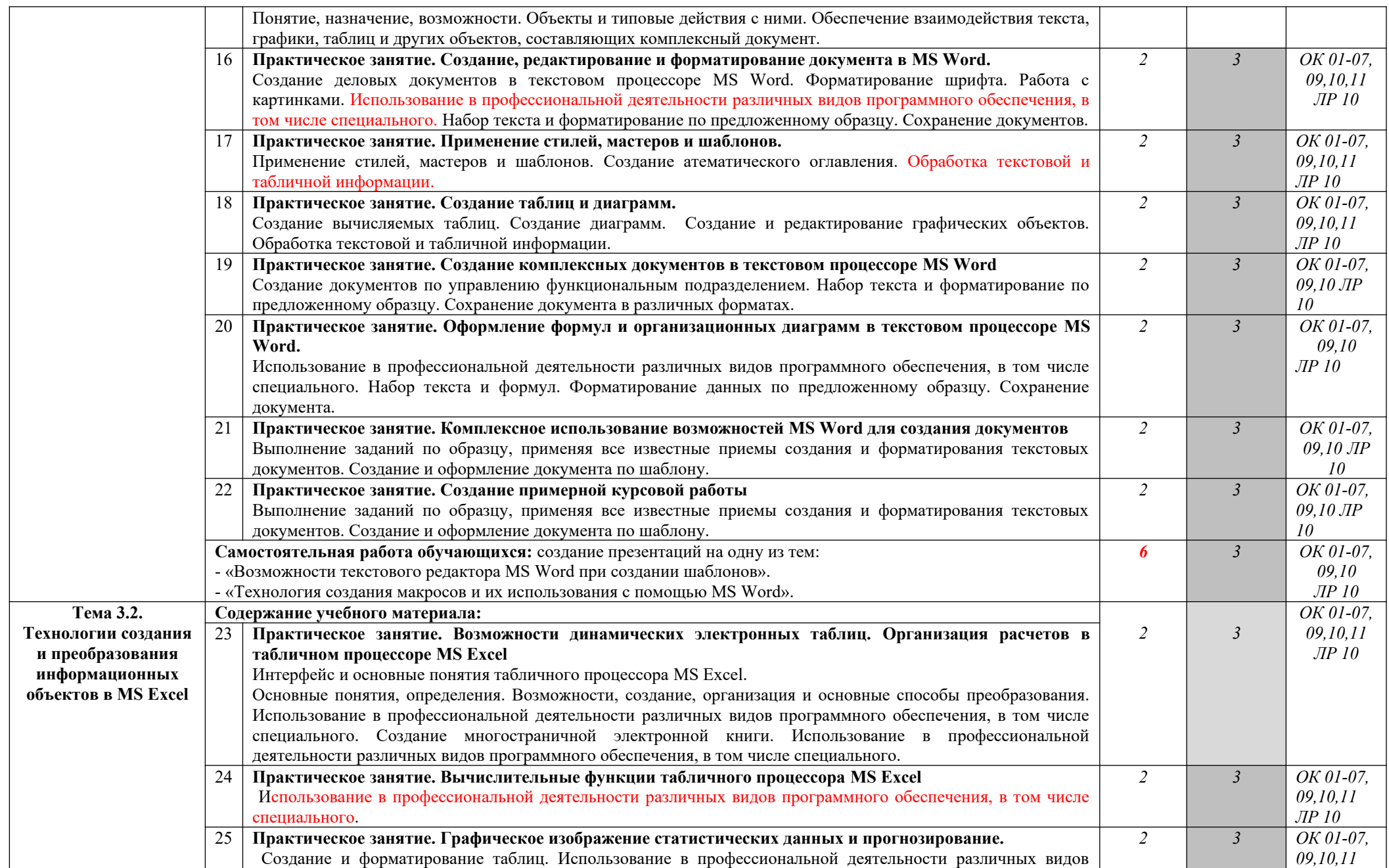

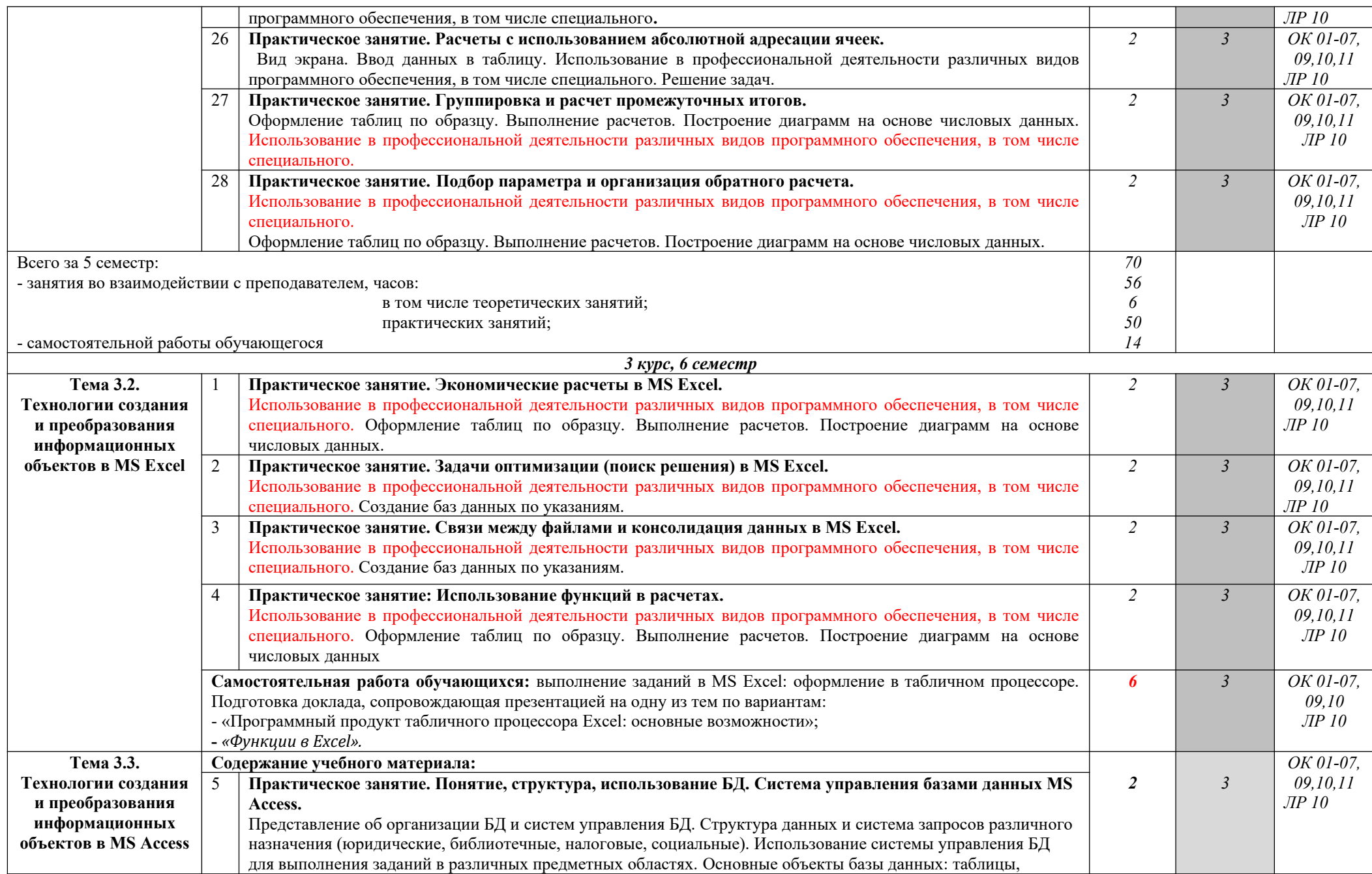

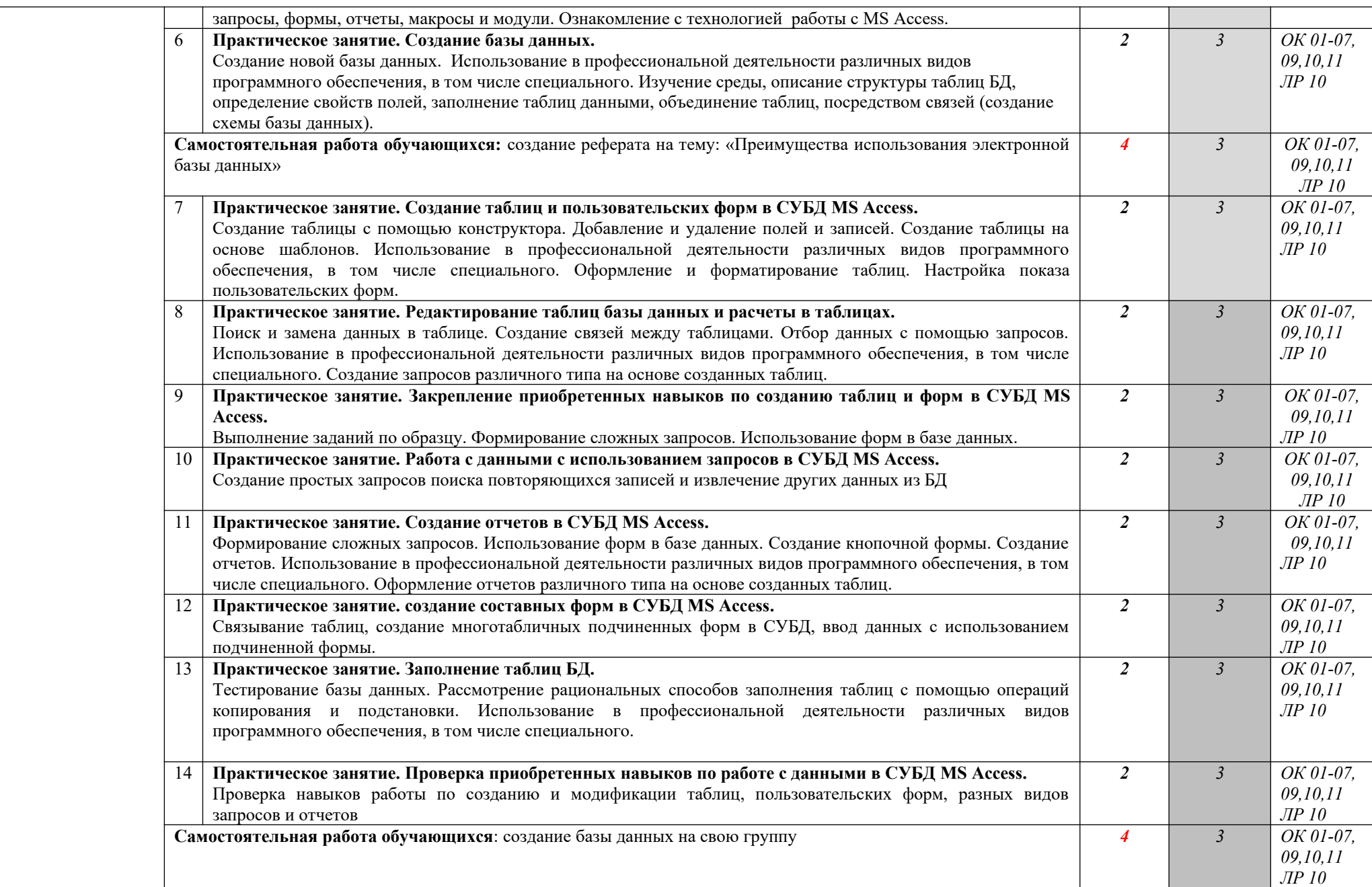

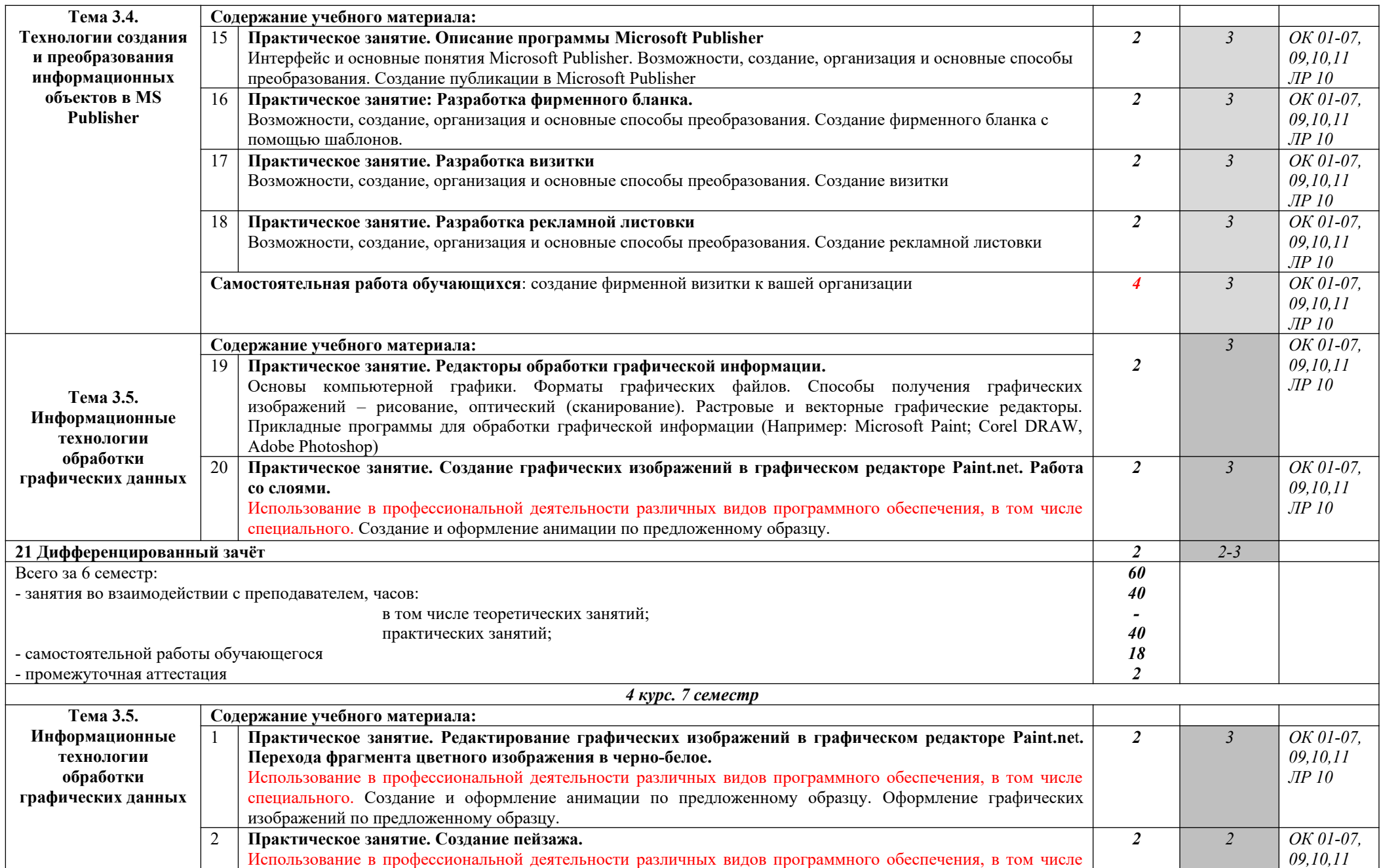

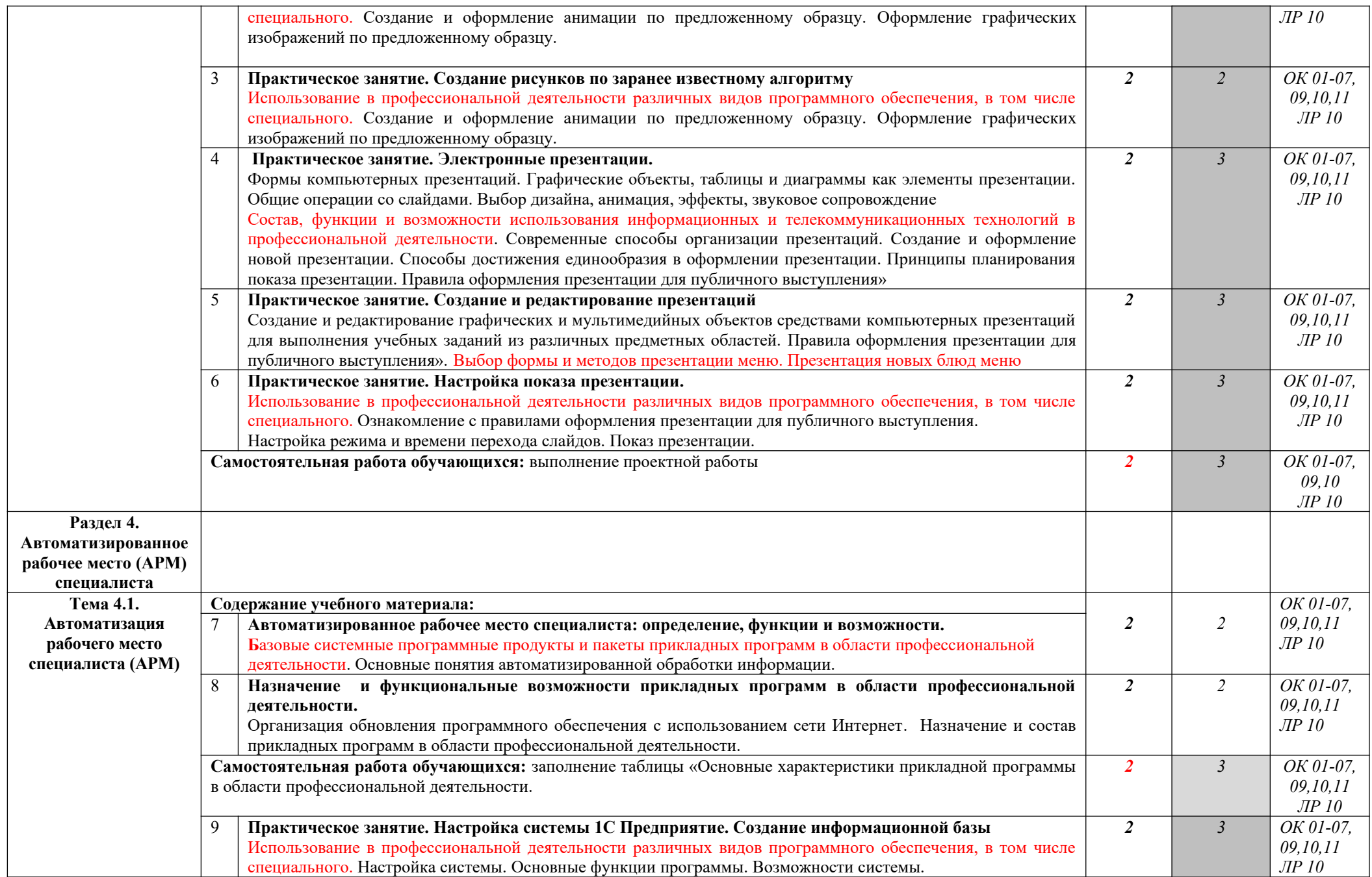

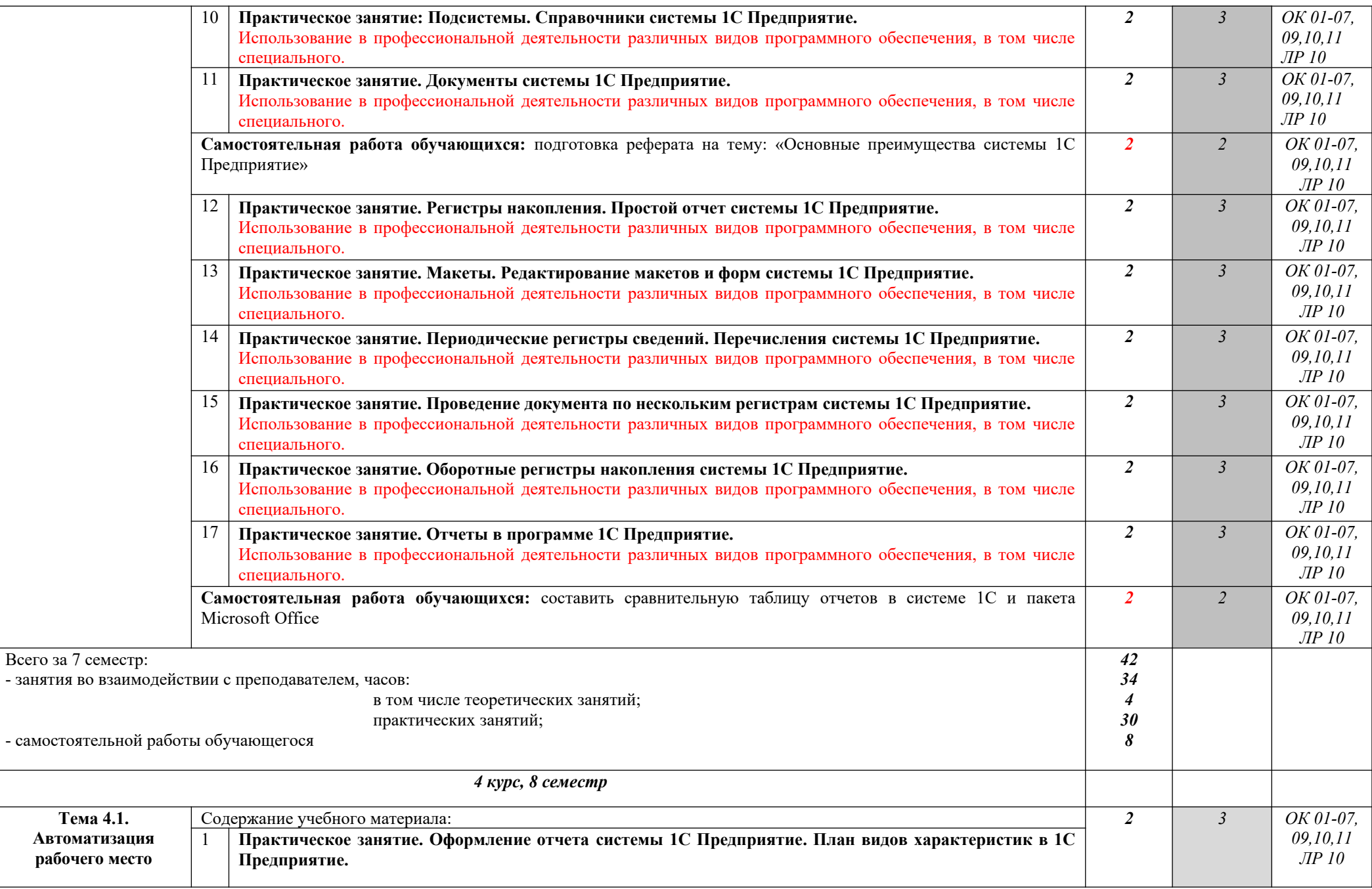

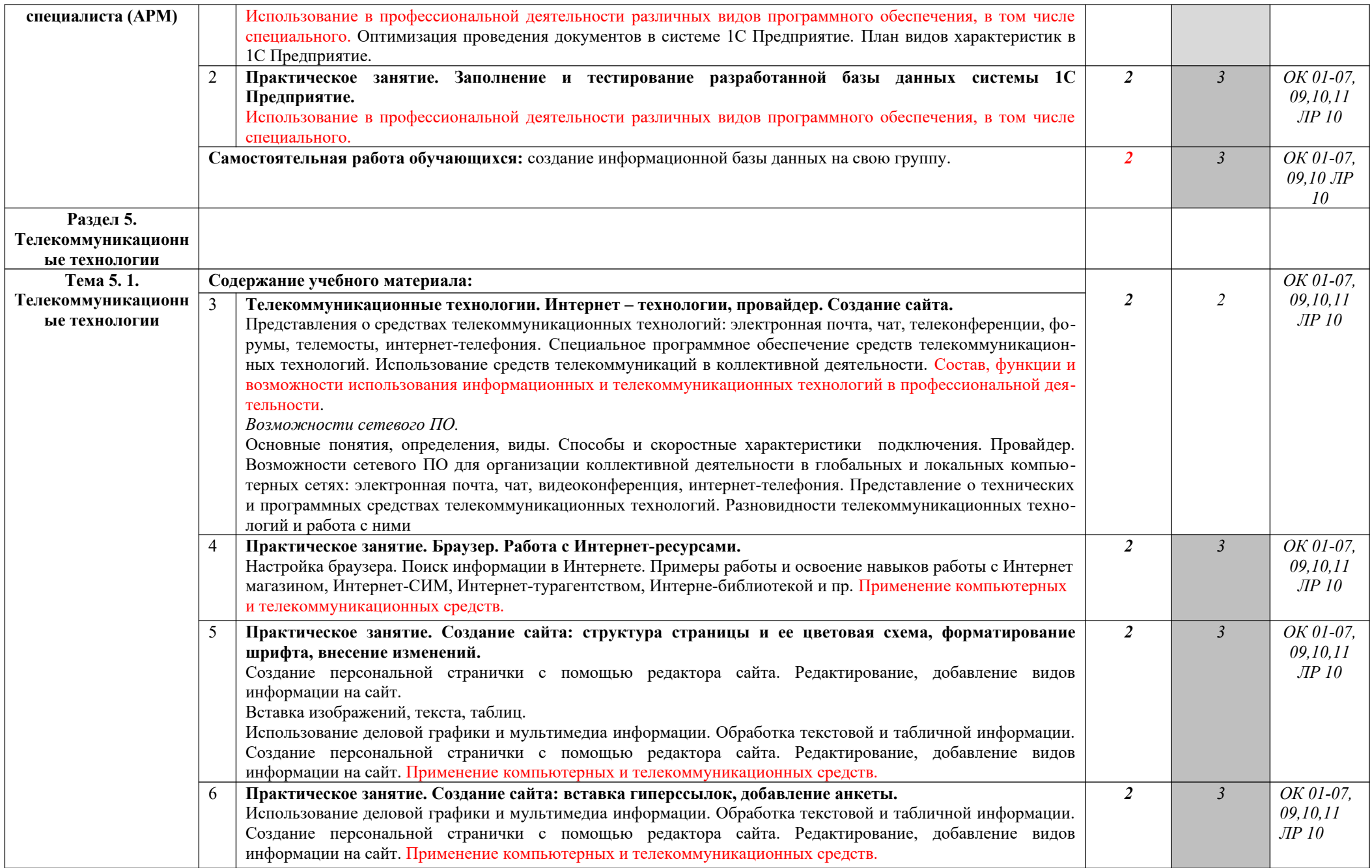

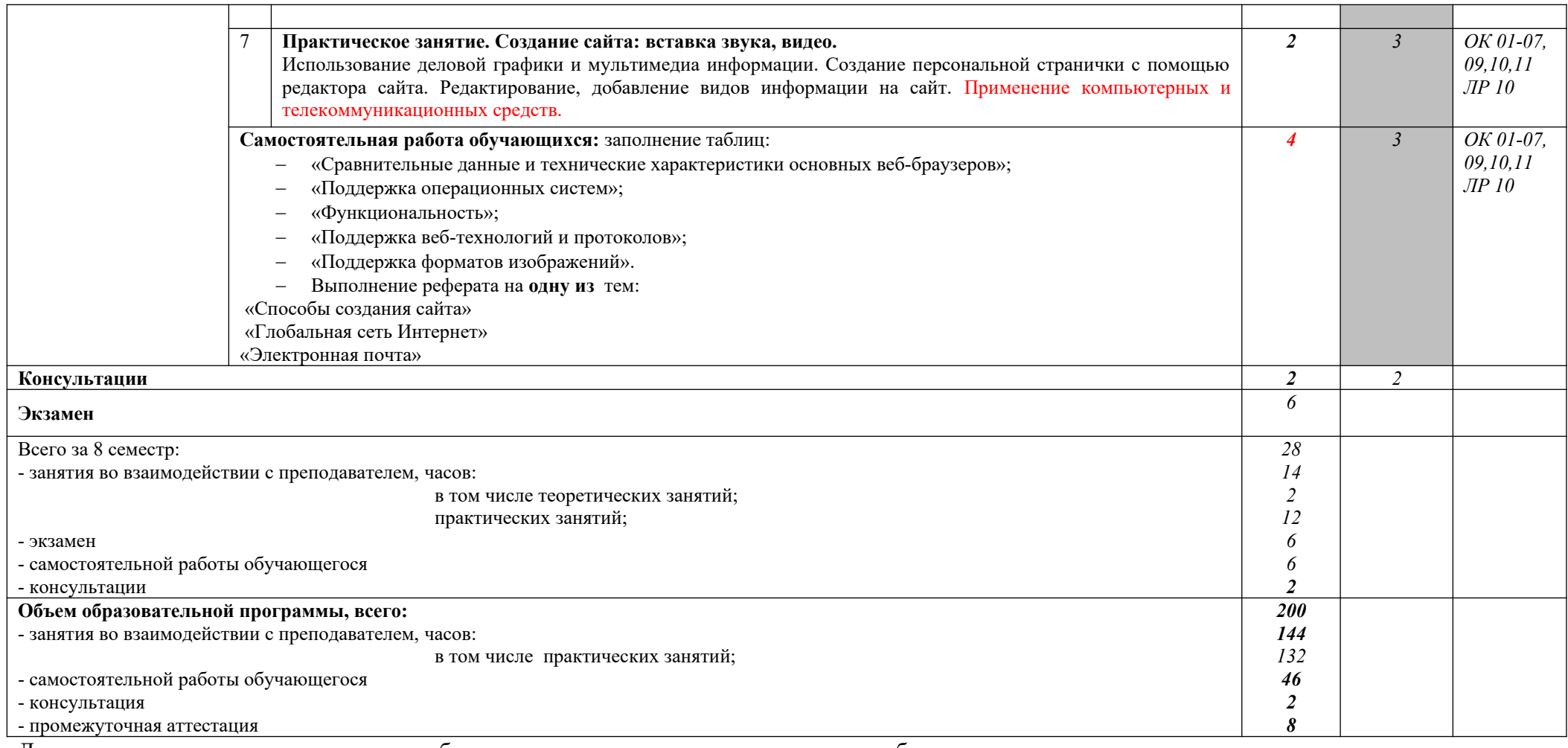

Для характеристики уровня освоения учебного материала используются следующие обозначения:

1. – ознакомительный (узнавание ранее изученных объектов, свойств);

2. – репродуктивный (выполнение деятельности по образцу, инструкции или под руководством)

3.- продуктивный (планирование и самостоятельное выполнение деятельности, решение проблемных задач)

# **3. УСЛОВИЯ РЕАЛИЗАЦИИ ПРОГРАММЫ УЧЕБНОЙ ДИСЦИПЛИНЫ**

**3.1. Для реализации программы учебной дисциплины должны быть предусмотрены следующие специальные помещения:**

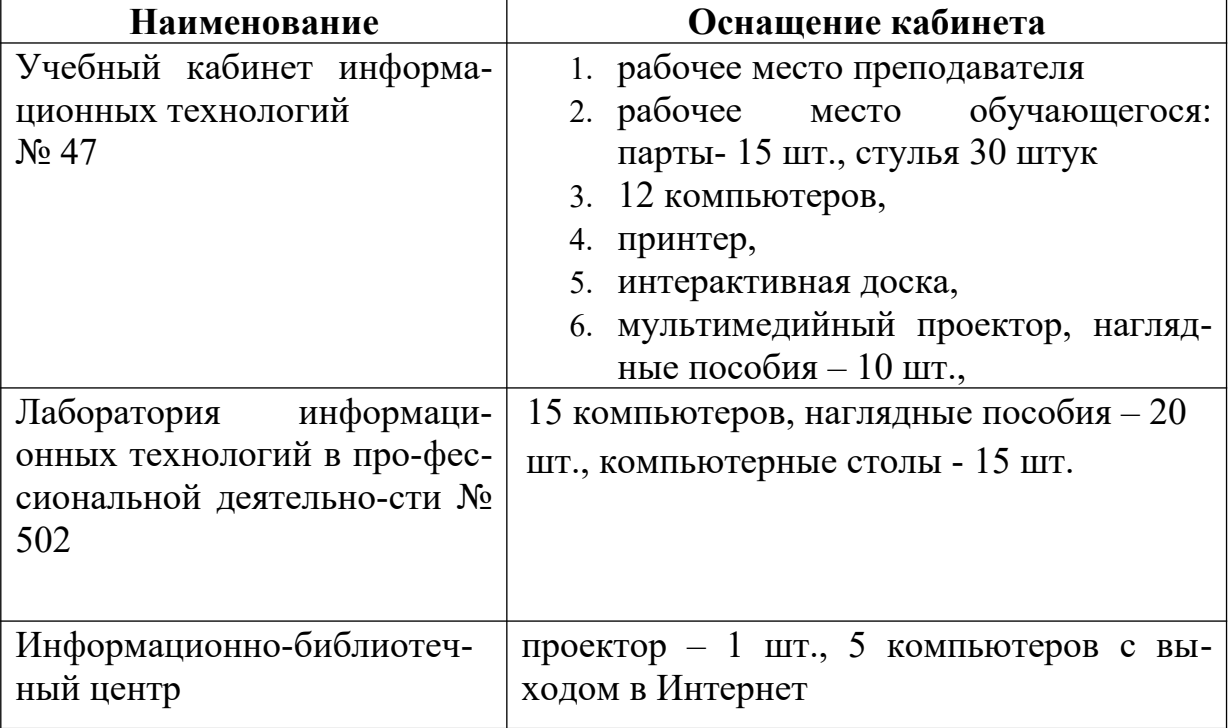

### **3.2. Информационное обеспечение обучения**

## **Перечень учебных изданий, Интернет-ресурсов, дополнительной литературы**

Основные источники:

Михеева, Е. В. Информационные технологии в профессиональной деятельности [Текст] : учебник для студ. учреждений СПО / Е. В. Михеева., О. И. Титова. – 3-е изд., стер. - М.: ИЦ «Академия», 2019. – 416 с.

Михеева, Е. В. Практикум по информационным технологиям в профессиональной деятельности [Текст] : учебник для студ. учреждений СПО / Е. В. Михеева., О. И. Титова. – М.: ИЦ «Академия», 2017. – 288 с.

Интернет-ресурсы:

- www.ed.gov.ru
- www.ot.cap.ru
- [http ://git21.rostrud.info](http://git21.rostrud.info/)
- wvvw. ohranatruda.ru
- www.tehdoc.ru
- www.consultant.ru/popular/tkrf/14\_44.html

# **4. КОНТРОЛЬ И ОЦЕНКА РЕЗУЛЬТАТОВ ОСВОЕНИЯ ДИСЦИПЛИНЫ**

Контроль и оценка результатов освоения дисциплины осуществляется преподавателем в процессе проведения учебных и практических занятий, текущего и промежуточного контроля, а также выполнения обучающимися индивидуальных (групповых) внеаудиторных самостоятельных работ (ВСР)

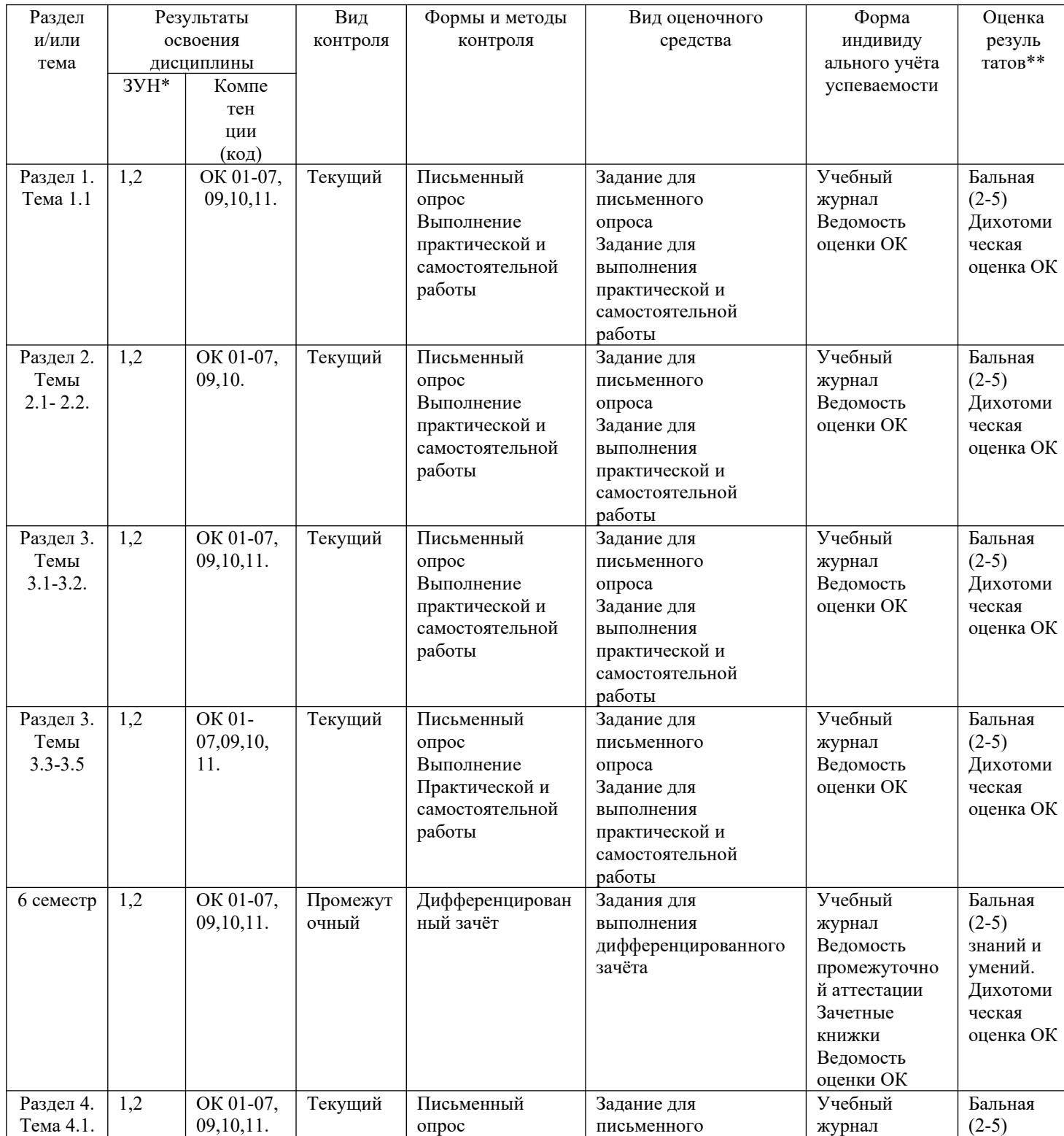

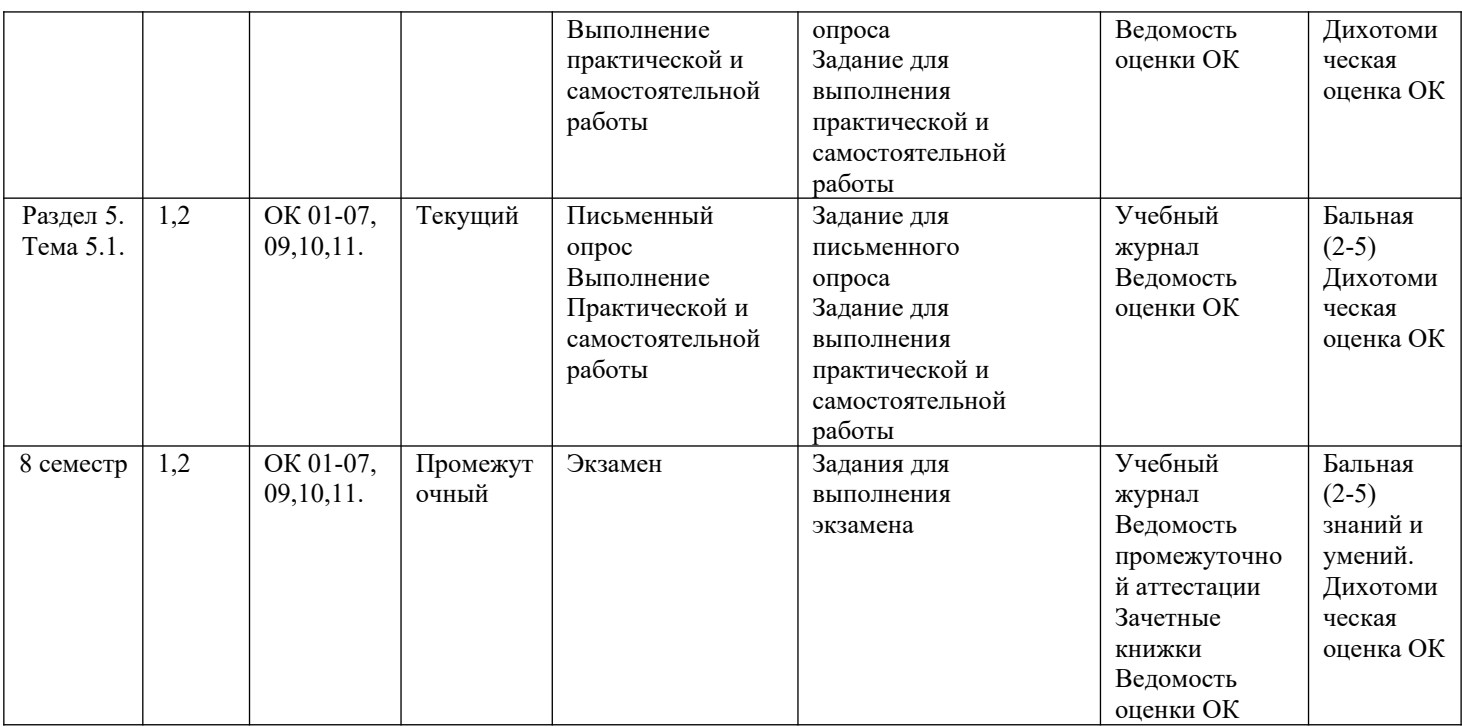

#### ЗУН \*

1 - знания

2- умения

3 – навыки

Оценка результатов \*\*

1) в баллах (2-5)

2) дихотомическая оценка ОК:

1 – оценка положительная, т.е. ОК сформированы

0 – оценка отрицательная, т.е. ОК не сформированы

### КОНТРОЛЬ И ОЦЕНКА РЕЗУЛЬТАТОВ ОСВОЕНИЯ ДИСЦИПЛИНЫ

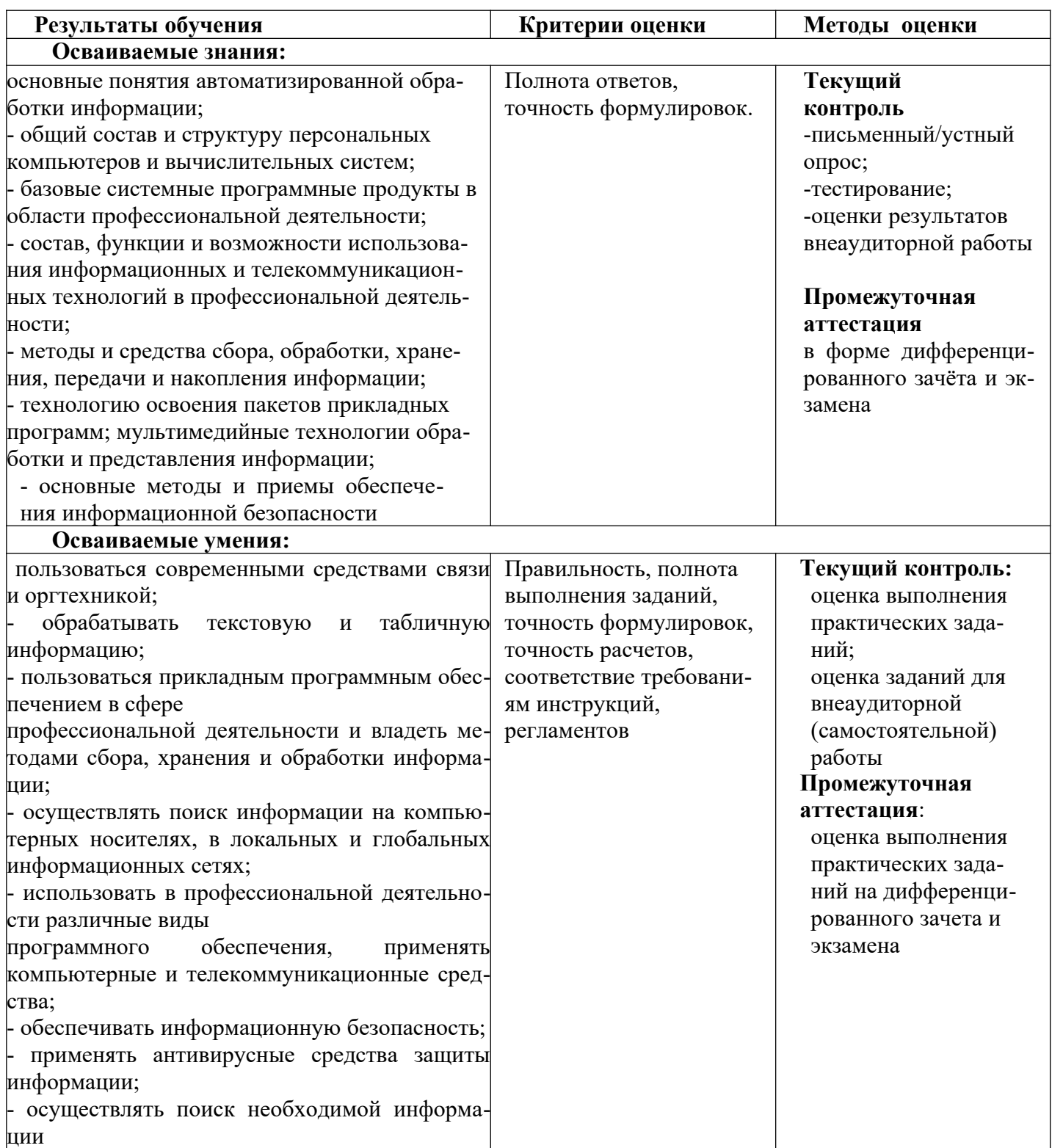

#### **ОЦЕНКА ОСВОЕНИЯ ОБУЧАЮЩИМИСЯ ПРОГРАММЫ В ЧАСТИ ДОСТИЖЕНИЯ ЛИЧНОСТНЫХ РЕЗУЛЬТАТОВ**

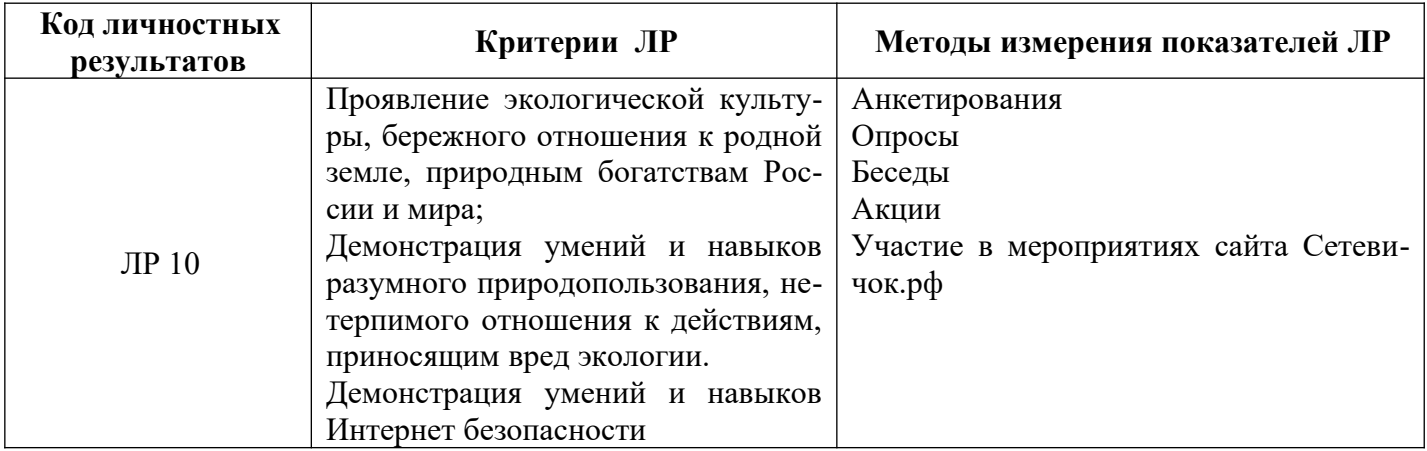